## **=====DC\_Controlled\_AllPass\_Analog=====**

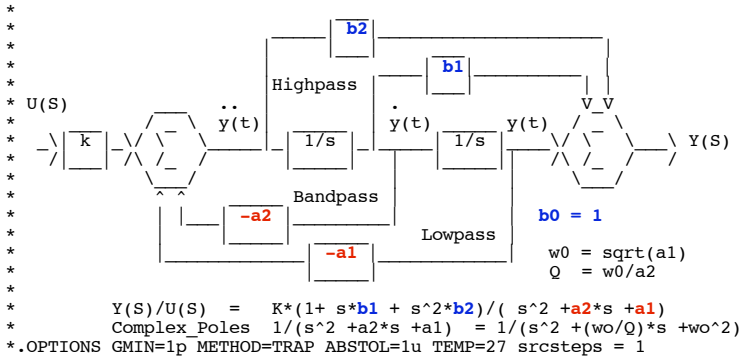

**Being able to DC program a universal state variable filter into a allpass filter comes in handy. To start off, the gain of the filter will be one regardless of frequency.**

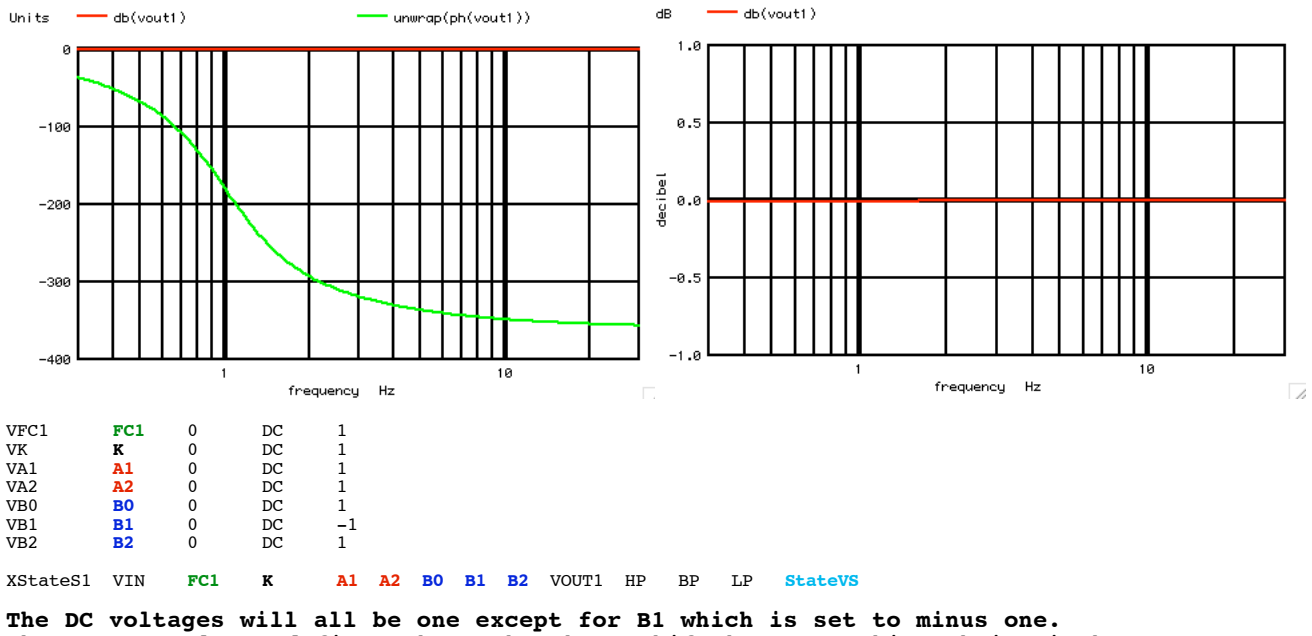

**The FC1 DC voltage defines where the phase shift happens. This subcircuit has been scaled such at a 1Hz signal will have 90 degrees of phase shift.** 

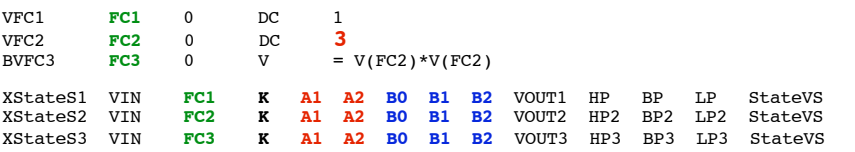

**A single all pass has a nonlinear phase response. But what happens when 3 all pass filters are connected in series, and are frequency spaced by a factor of 3.** 

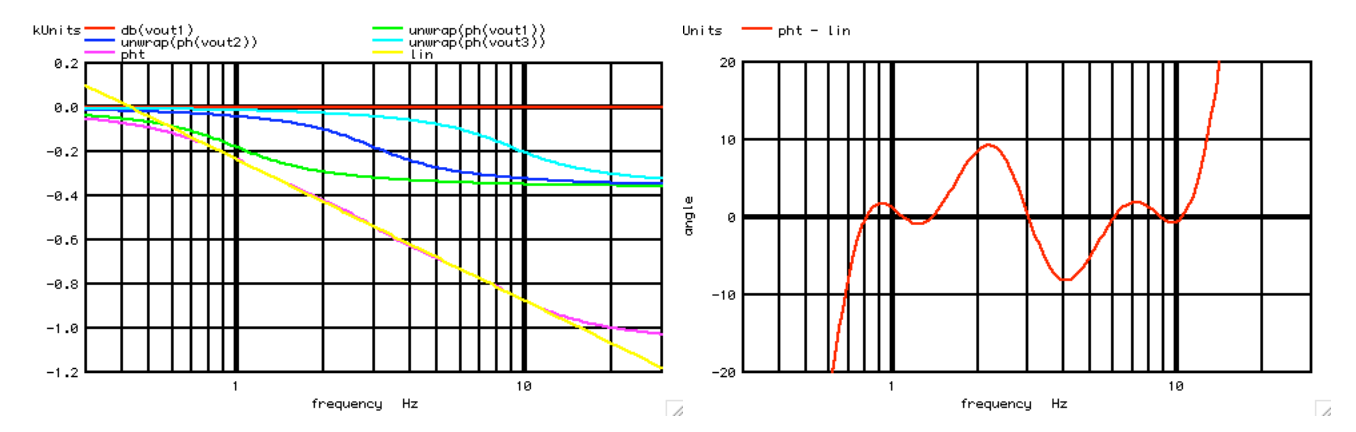

**There will be some nonlinearity cancelation happening between the three all pass** filters. The closer these filters are frequency spaced apart, the better the cancelation.

**alter** vfc2 **dc = 4**

**The DC control voltages make it easy to use an alter statement to adjust the frequency spacing.** 

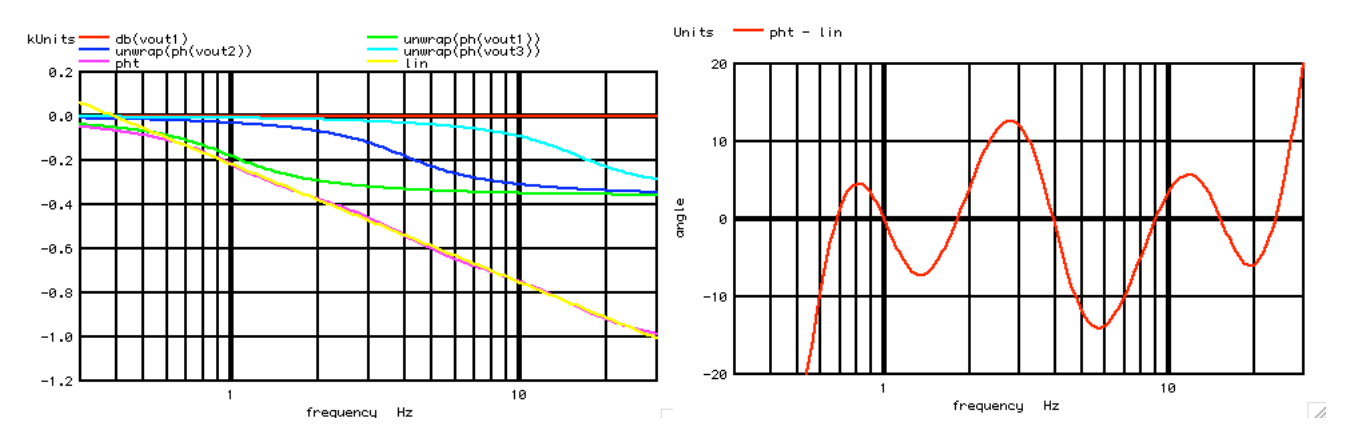

**Increasing the frequency spacing does degrade the nonlinearity cancelation, but it also extends the linearity over a greater frequency range.** 

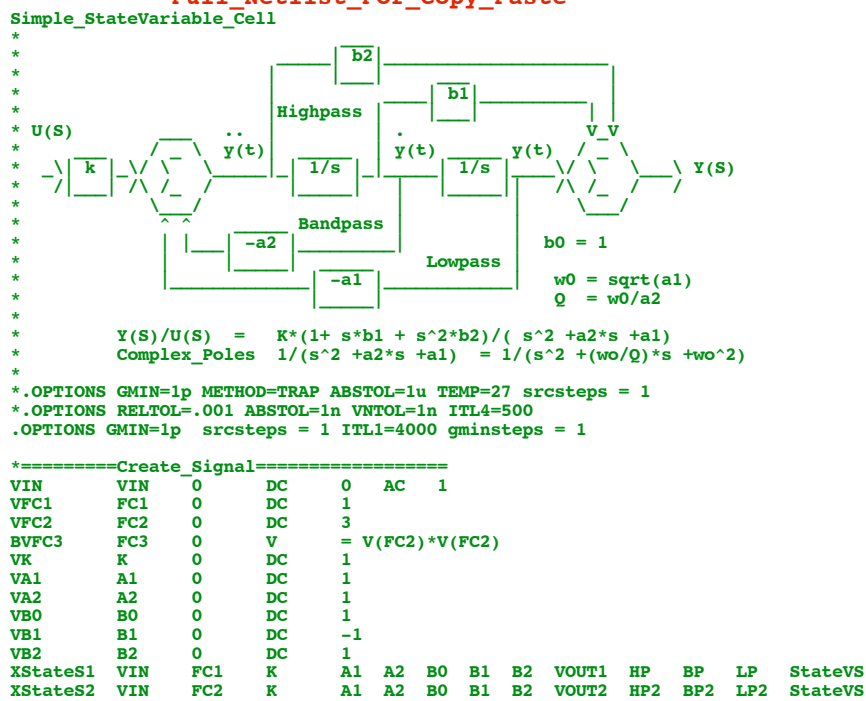

**XStateS3 VIN FC3 K A1 A2 B0 B1 B2 VOUT3 HP3 BP3 LP3 StateVS**

## **===========Full\_Netlist\_For\_Copy\_Paste=======================**

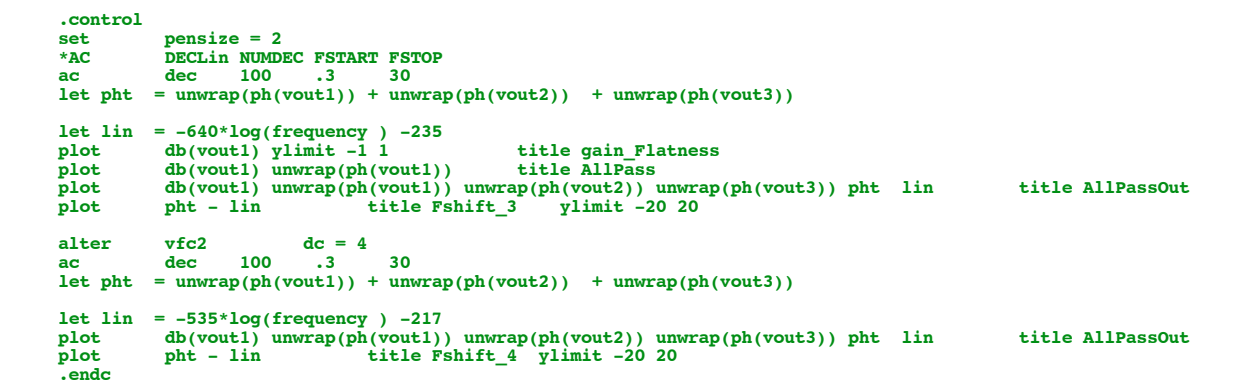

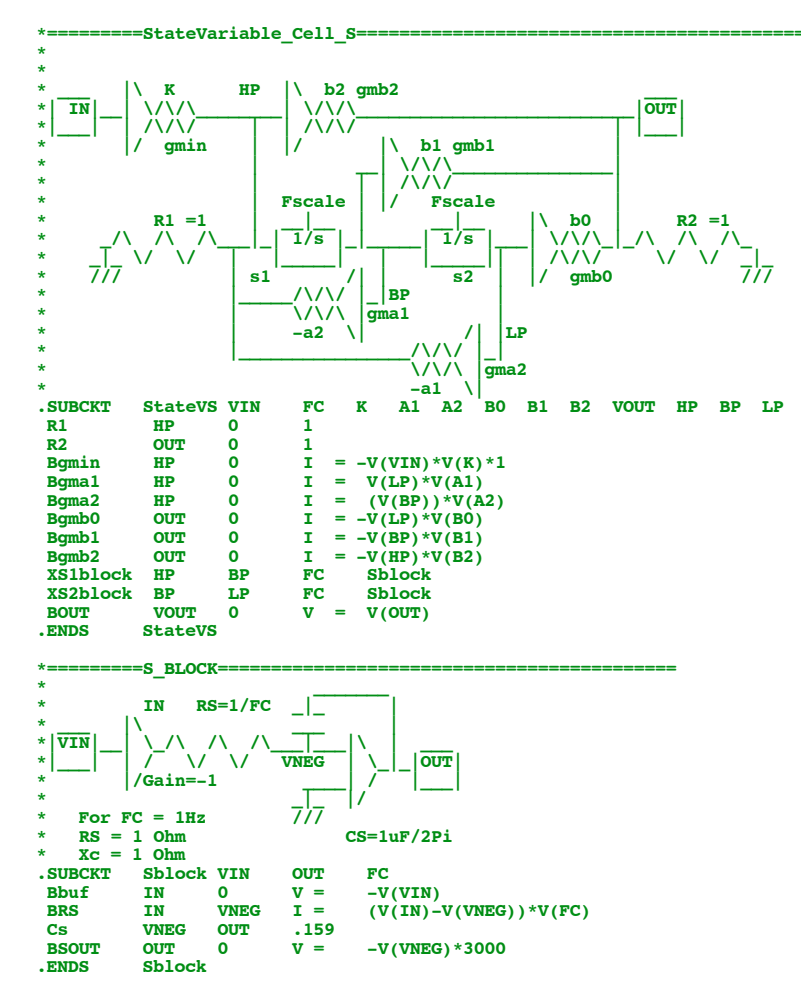

**.end**

**6.7.11\_12.30PM dsauersanjose@aol.com Don Sauer**